## **DO** ISCSP **VAI CANDIDATAR-SE A MESTRADO OU DOUTORAMENTO E JÁ É ALUNO**

Instruções de acesso

**FAÇA** *LOGIN* **1**

**NO** *MYISCSP*

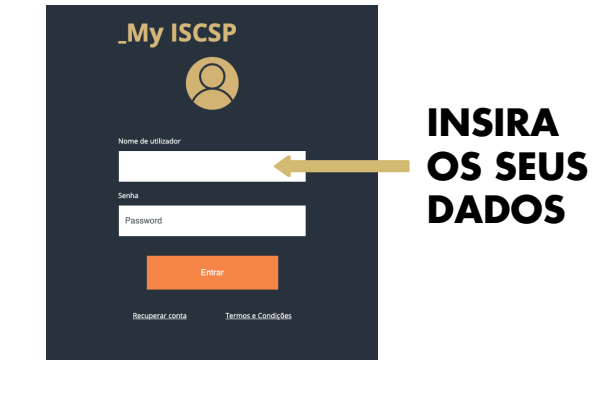

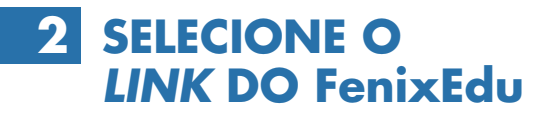

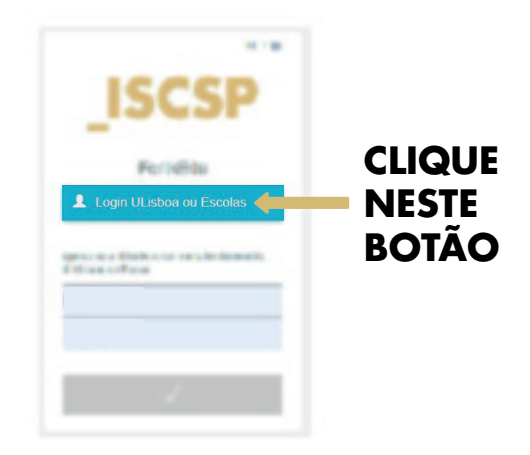

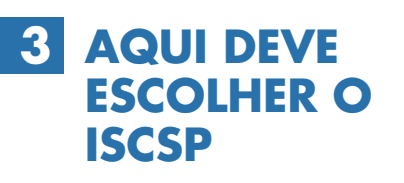

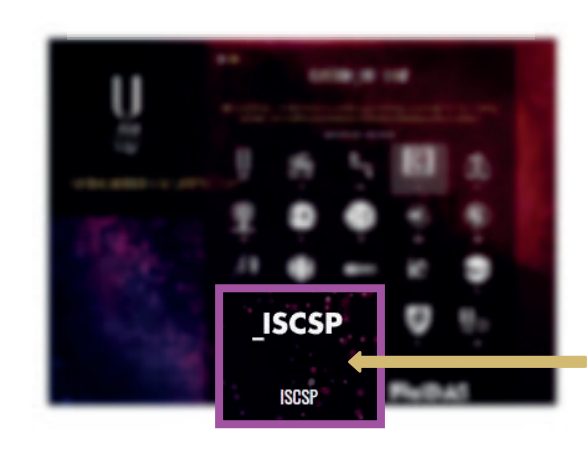

**ESCOLHA A SUA ESCOLA**

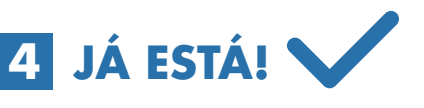

**COMECE A USAR O NOVO SISTEMA FenixEdu**

> NOTA: NÃO SERÁ NECESSÁRIO VOLTAR A PREENCHER AS CREDENCIAIS DE ACESSO.

**SE TIVER DÚVIDAS ENTRE EM CONTACTO CONNOSCO.**

**FENIX.SUPORTE@ISCSP.ULISBOA.PT**